## Microsoft Office Specialist

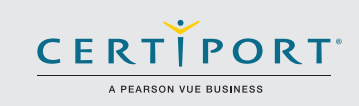

## PowerPoint 2016: Core Presentation Design and Delivery Skills; Exam 77-729

Successful candidates will have a fundamental understanding of the PowerPoint environment and demonstrate the correct application of PowerPoint 2016. Candidates create, edit, and enhance presentations and slideshows. Presentation examples include professional-grade sales presentations, employee training, instructional materials, and kiosk slideshows.

MOS 2016 certification exams introduce a new performance-based format for improved testing of a candidate's knowledge, skills and abilities using the MOS 2016 programs:

- MOS 2016 exam task instructions generally do not include the command name as in previous versions. For example, function names are avoided, and are replaced with descriptors. This means candidates must understand the purpose and common usage of the program functionality in order to successfully complete the tasks in each of the projects.
- The MOS 2016 exam format incorporates multiple projects.

Create an Manage

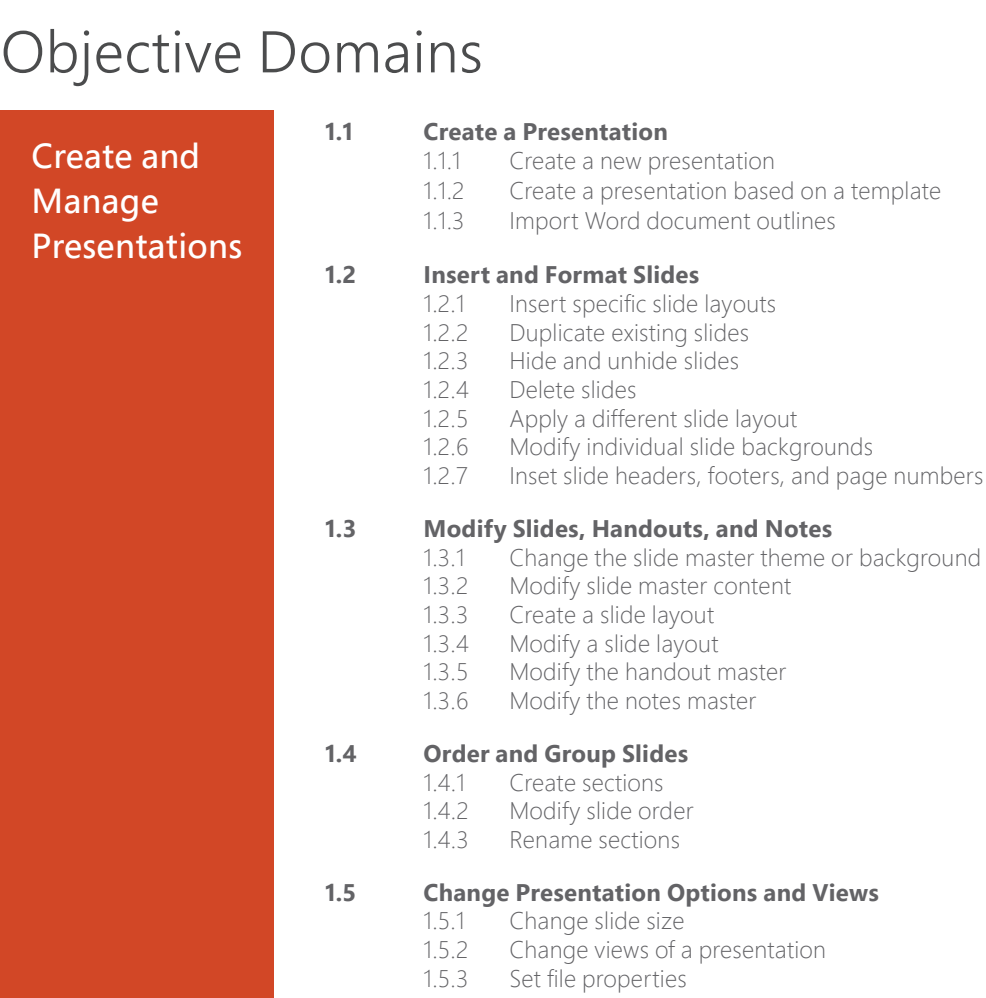

Microsoft Office Specialist certification is the only official Microsoft-recognized certification for Microsoft Office globally.

**Microsoft** Office Specialist

## MOS PowerPoint 2016

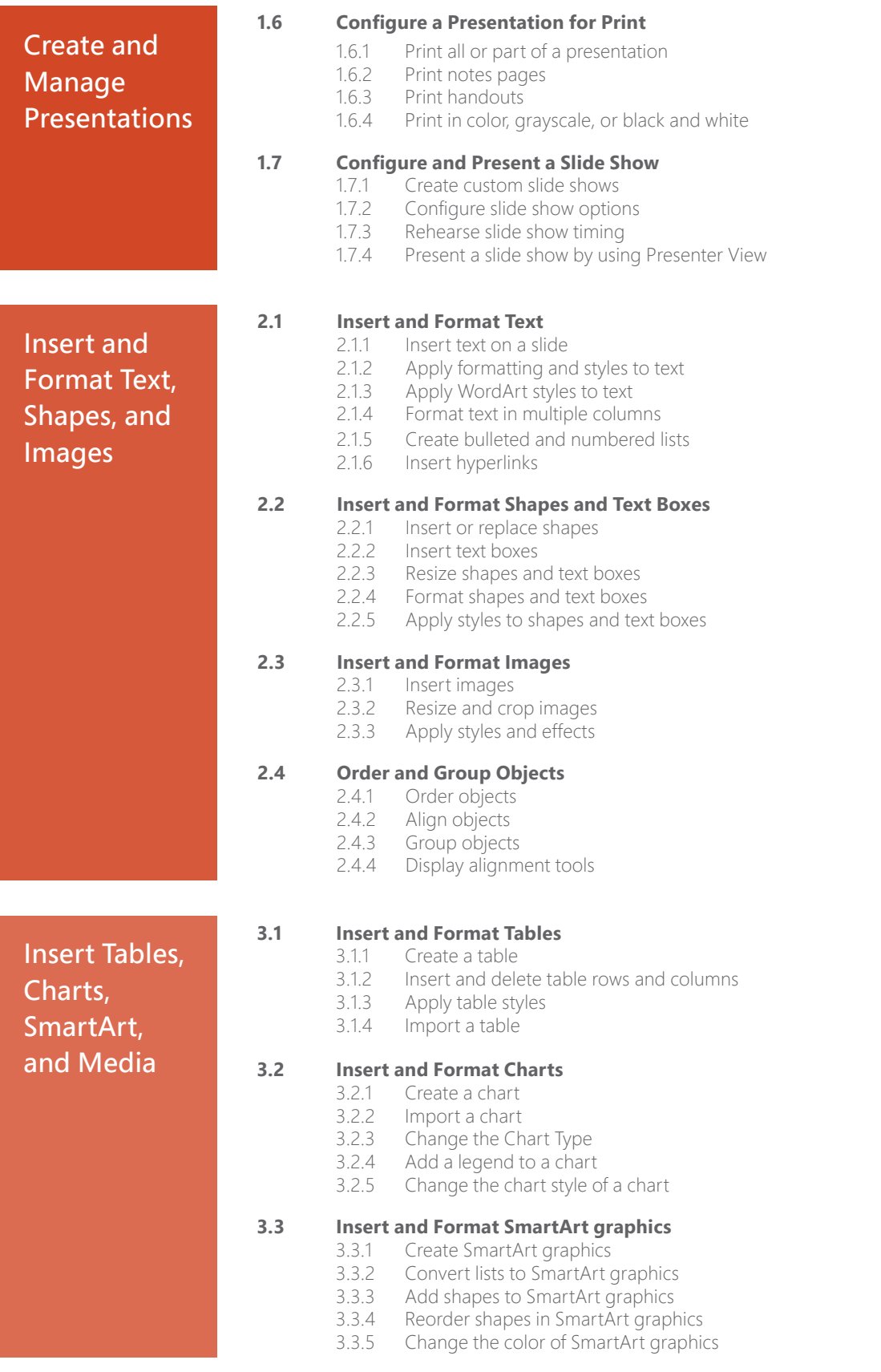

## MOS PowerPoint 2016

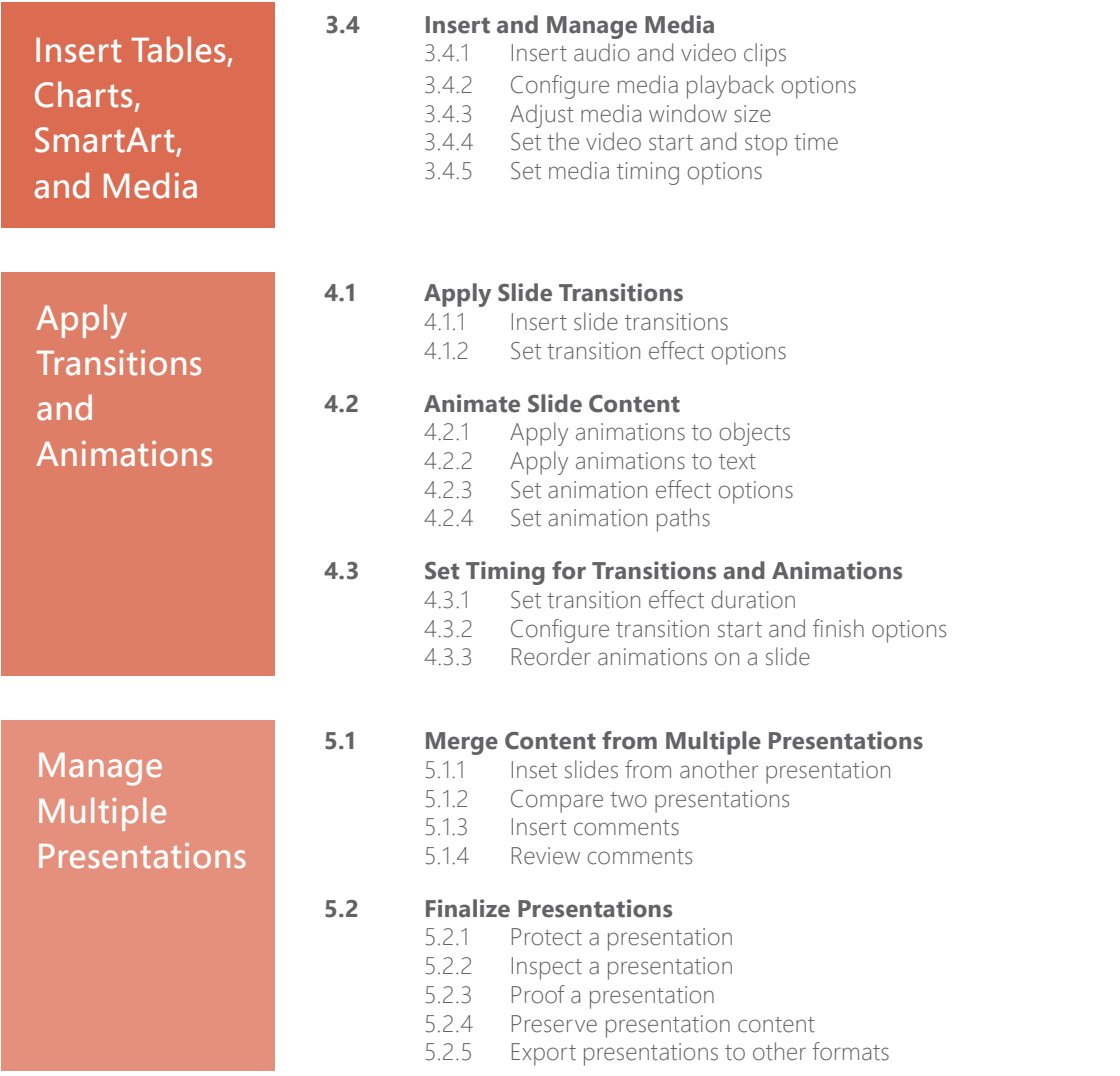

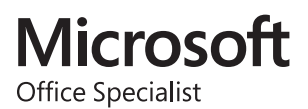